### **CS380: Computer Graphics 2D Imaging and Transformation**

### **Sung-Eui Yoon (**윤성의 **)**

**Course URL:http://sgvr.kaist.ac.kr/~sungeui/CG**

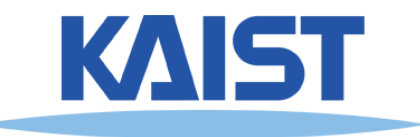

### **Announcements**

### ●**Lab class (video) related to OpenGL and PA sometime in this week**

● **Check KLMS regularly**

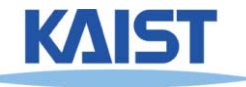

## **Class Objectives**

- ● **Write down simple 2D transformation matrixes**
	- **Understand the homogeneous coordinates and its benefits**
- ●**• Know OpenGL-transformation related API** 
	- **Implement idle-based animation method**
- ●**Covered in 3.2 2D Transformation of my book**

### ● **At last time:**

- **OpenGL structure with event-based programming (e.g., callback functions)**
- **Went over codes of PA1 (Julia set)**

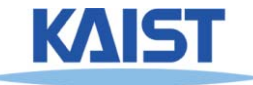

## **2D Geometric Transforms**

- **Functions to map points from one place to another**
- **Geometric transforms can be applied to**
	- ● **Drawing primitives (points, lines, conics, triangles)**
	- ● **Pixel coordinates of an image**

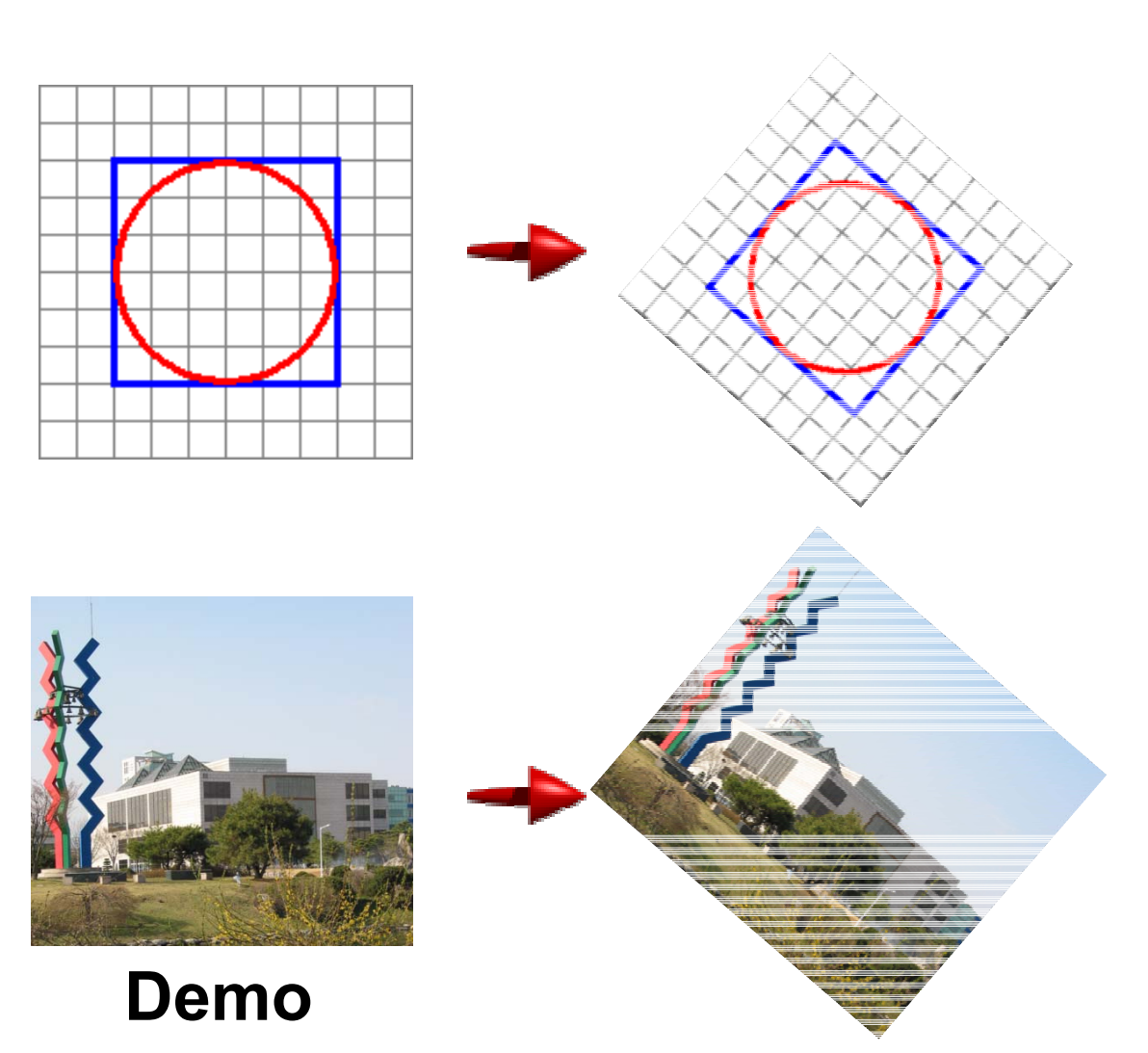

### **Translation**

- **Translations have the following form: x' = x + tx <sup>y</sup>' = y + ty**  $\begin{bmatrix} x' \\ y' \end{bmatrix} = \begin{bmatrix} x \\ y \end{bmatrix} + \begin{bmatrix} t_x \\ t_y \end{bmatrix}$
- **inverse function: undoes the translation:**  $x = x' - t$ **y = y' - ty**
- **identity: leaves every point unchanged**

$$
x' = x + 0
$$
  

$$
y' = y + 0
$$

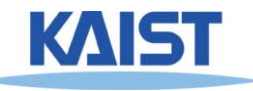

### **2D Rotations**

#### ●**Another group - rotation about the origin:**

$$
x' = \begin{bmatrix} \cos \theta & -\sin \theta \\ \sin \theta & \cos \theta \end{bmatrix} \begin{bmatrix} x \\ y \end{bmatrix} = R \begin{bmatrix} x \\ y \end{bmatrix}
$$

$$
R^{-1} = \begin{bmatrix} \cos \theta & \sin \theta \\ -\sin \theta & \cos \theta \end{bmatrix}
$$

$$
R_{\theta=0} = \begin{bmatrix} 1 & 0 \\ 0 & 1 \end{bmatrix}
$$

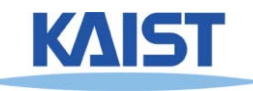

### **Rotations in Series**

### ●**We want to rotate the object 30 degree and, then, 60 degree**

 $\begin{bmatrix} x \\ y \end{bmatrix} = \begin{bmatrix} \cos(60) & -\sin(60) & \cos(30) & -\sin(30) & x \\ \sin(60) & \cos(60) & \sin(30) & \cos(30) & y \end{bmatrix}$  $\begin{bmatrix} x \\ y \end{bmatrix} = \begin{bmatrix} \cos(90) & -\sin(90) \\ \sin(90) & \cos(90) \end{bmatrix} \begin{bmatrix} x \\ y \end{bmatrix}$ **We can merge multiple rotations into one rotation matrix**

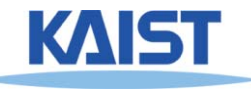

## **Euclidean Transforms**

- ● **Euclidean group**
	- **Translations + rotations**
	- ●**Rigid body transforms**
- ● **Properties:** 
	- ●**Preserve distances**
	- ●**Preserve angles**

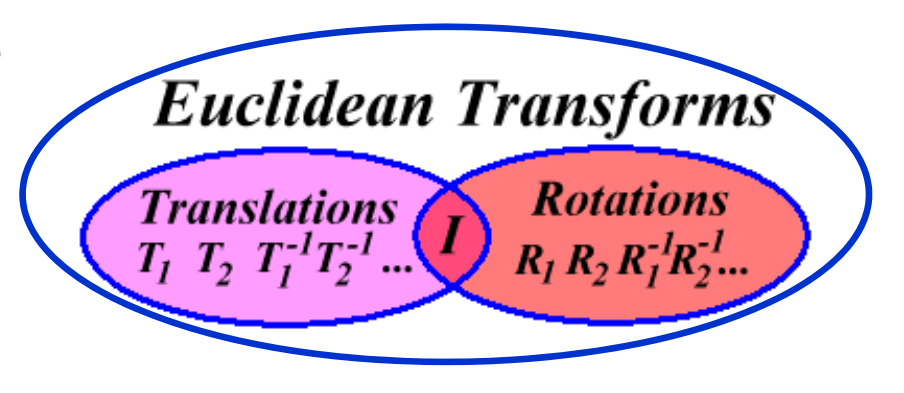

●**How do you represent these functions?**

$$
\begin{bmatrix} x' \\ y' \end{bmatrix} = \begin{bmatrix} \cos \theta & -\sin \theta \\ \sin \theta & \cos \theta \end{bmatrix} \begin{bmatrix} x \\ y \end{bmatrix} + \begin{bmatrix} t_x \\ t_y \end{bmatrix}
$$

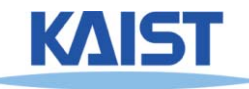

### **Problems with this Form**

- **Translation and rotation considered separately**
	- **Typically we perform a series of rotations and translations to place objects in world space**
	- **It's inconvenient and inefficient in the previous form**
	- **Inverse transform involves multiple steps**
- **How can we address it?**
	- **How can we represent the translation as a matrix multiplication?**

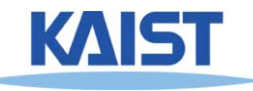

### **Homogeneous Coordinates**

● **Consider our 2D plane as a subspace within 3D**

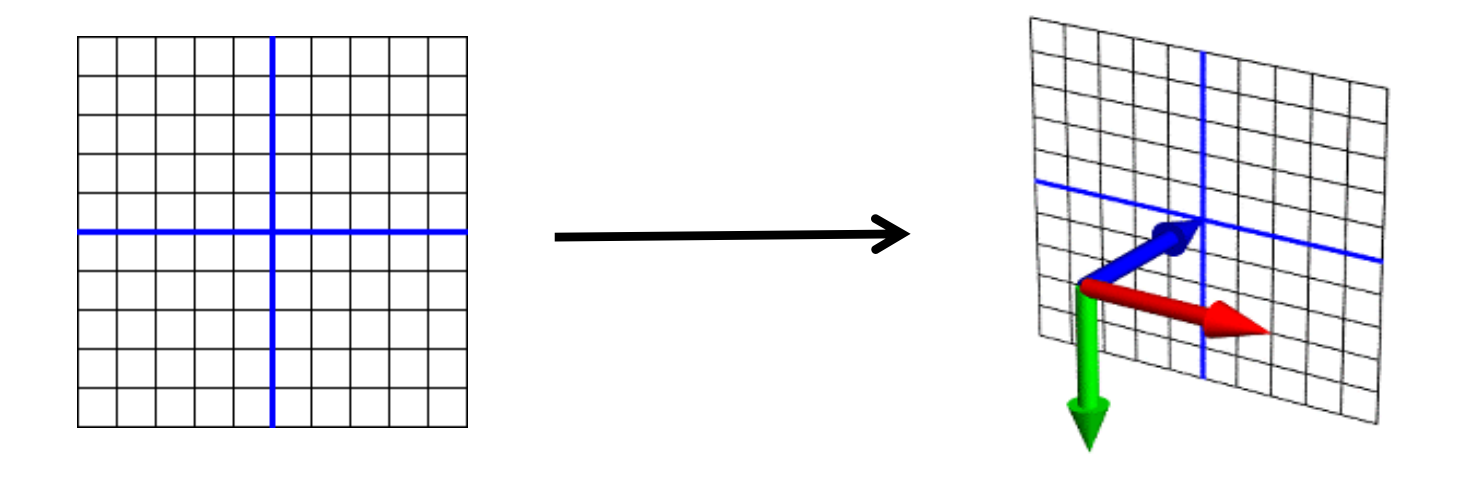

**(x, y) (x, y, z)**

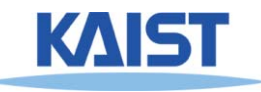

# **Matrix Multiplications and Homogeneous Coordinates**

- **Can use any planar subspace that does not contain the origin**
- Assume our 2D space lies on the 3D plane  $z = 1$ 
	- ● **Now we can express all Euclidean transforms in matrix form:**

$$
\begin{bmatrix} x' \\ y' \\ 1 \end{bmatrix} = \begin{bmatrix} \cos \theta & -\sin \theta & t_x \\ \sin \theta & \cos \theta & t_y \\ 0 & 0 & 1 \end{bmatrix} \begin{bmatrix} x \\ y \\ 1 \end{bmatrix}
$$

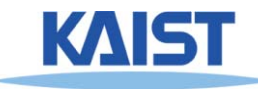

## **Scaling**

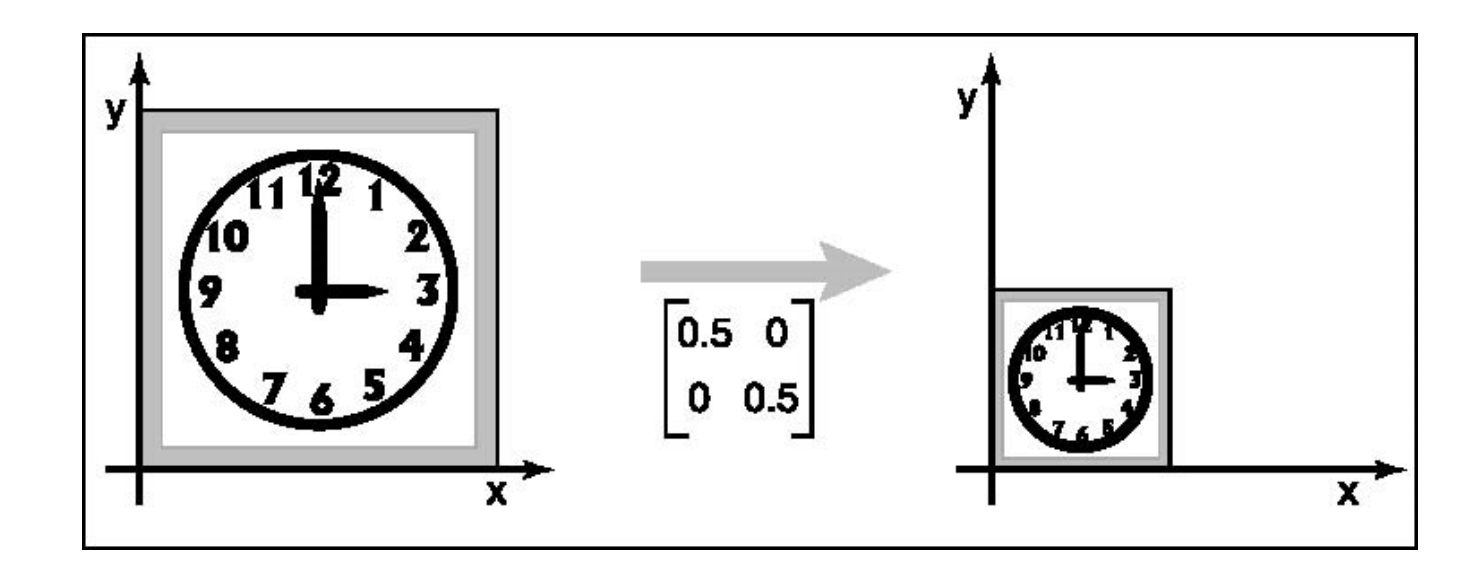

●**• S is a scaling factor** 

$$
\begin{bmatrix} x' \\ y' \\ 1 \end{bmatrix} = \begin{bmatrix} s & 0 & 0 \\ 0 & s & 0 \\ 0 & 0 & 1 \end{bmatrix} \begin{bmatrix} x \\ y \\ 1 \end{bmatrix}
$$

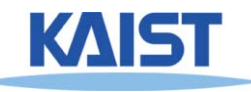

### **Example: World Space to NDC**

$$
\frac{x_{n} - (-1)}{1 - (-1)} = \frac{x_{w} - (w.1)}{w.r - w.1}
$$
  
\n
$$
x_{n} = 2 \frac{x_{w} - (w.1)}{w.r - w.1} - 1
$$
  
\n
$$
x_{n} = Ax_{w} + B
$$
  
\n
$$
A = \frac{2}{w.r - w.1}, B = -\frac{w.r + w.1}{w.r - w.1}
$$

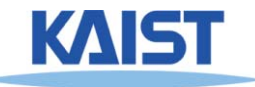

### **Example: World Space to NDC**

- ● **Now, it can be accomplished via a matrix multiplication**
	- **Also, conceptually simple**

$$
\begin{bmatrix} x_{n} \\ y_{n} \\ 1 \end{bmatrix} = \begin{bmatrix} \frac{2}{w.r - w.l} & 0 & -\frac{w.r + w.l}{w.r - w.l} \\ 0 & \frac{2}{w.t - w.b} & -\frac{w.t + w.b}{w.t - w.b} \\ 0 & 0 & 1 \end{bmatrix} \begin{bmatrix} x_{w} \\ y_{w} \\ 1 \end{bmatrix}
$$

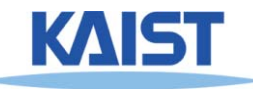

# **Shearing**

### ●**Push things sideways**

●**Shear along x-axis**

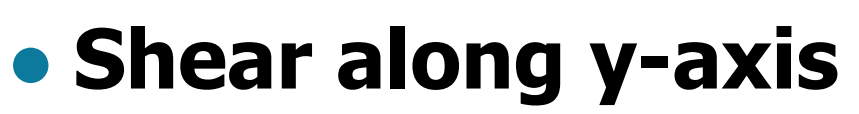

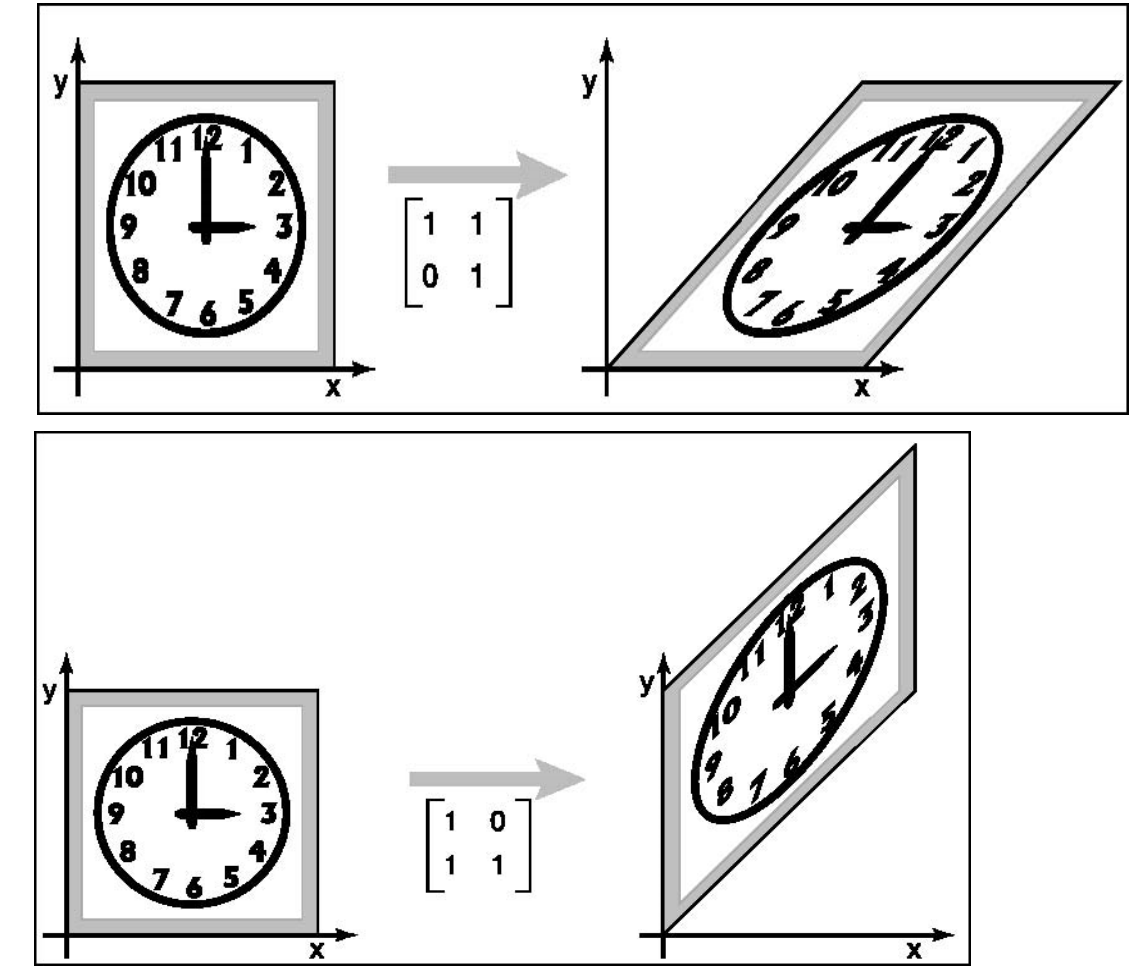

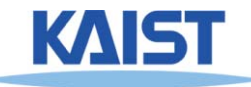

### **Reflection**

### ● **Reflection about x-axis**

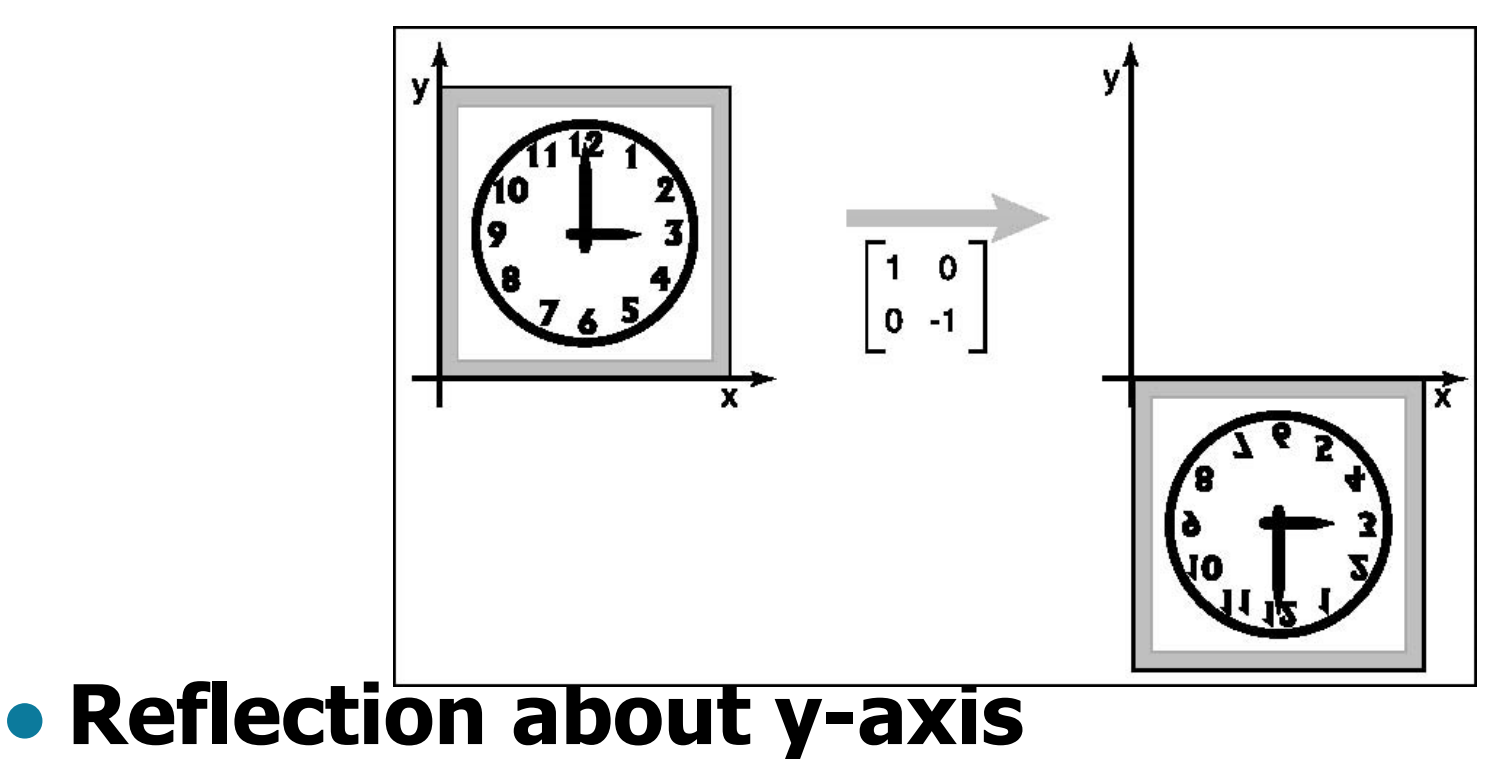

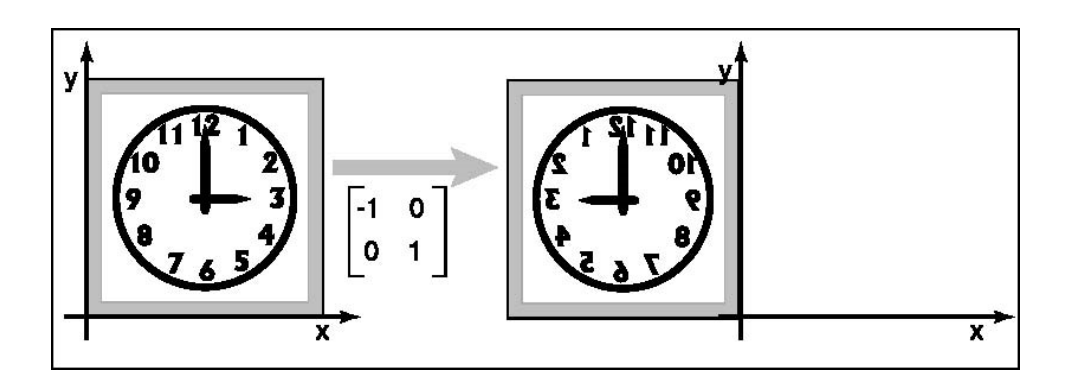

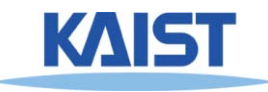

●

# **Composition of 2D Transformation**

- ● **Quite common to apply more than one transformations to an object**
	- E.g., v<sub>2</sub>=Sv<sub>1,</sub> v<sub>3</sub>=Rv<sub>2,</sub> where S and R are scaling and Rotation matrix
- ● **Then, we can use the following representation:**
	- $\bullet$  **v**<sub>3</sub>=**R(Sv<sub>1</sub>)** or
	- $v_3 = (RS)v_1$
	- **why? (associative)**

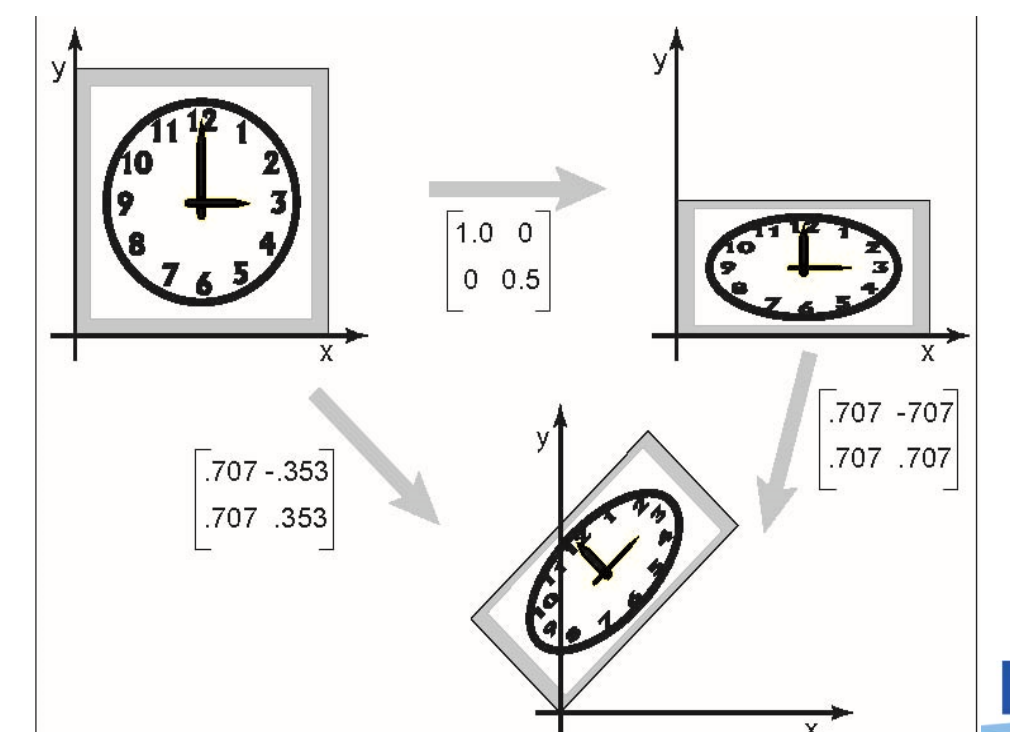

### **Transformation Order**

#### ●**Order of transforms is very important**

● **Why?**

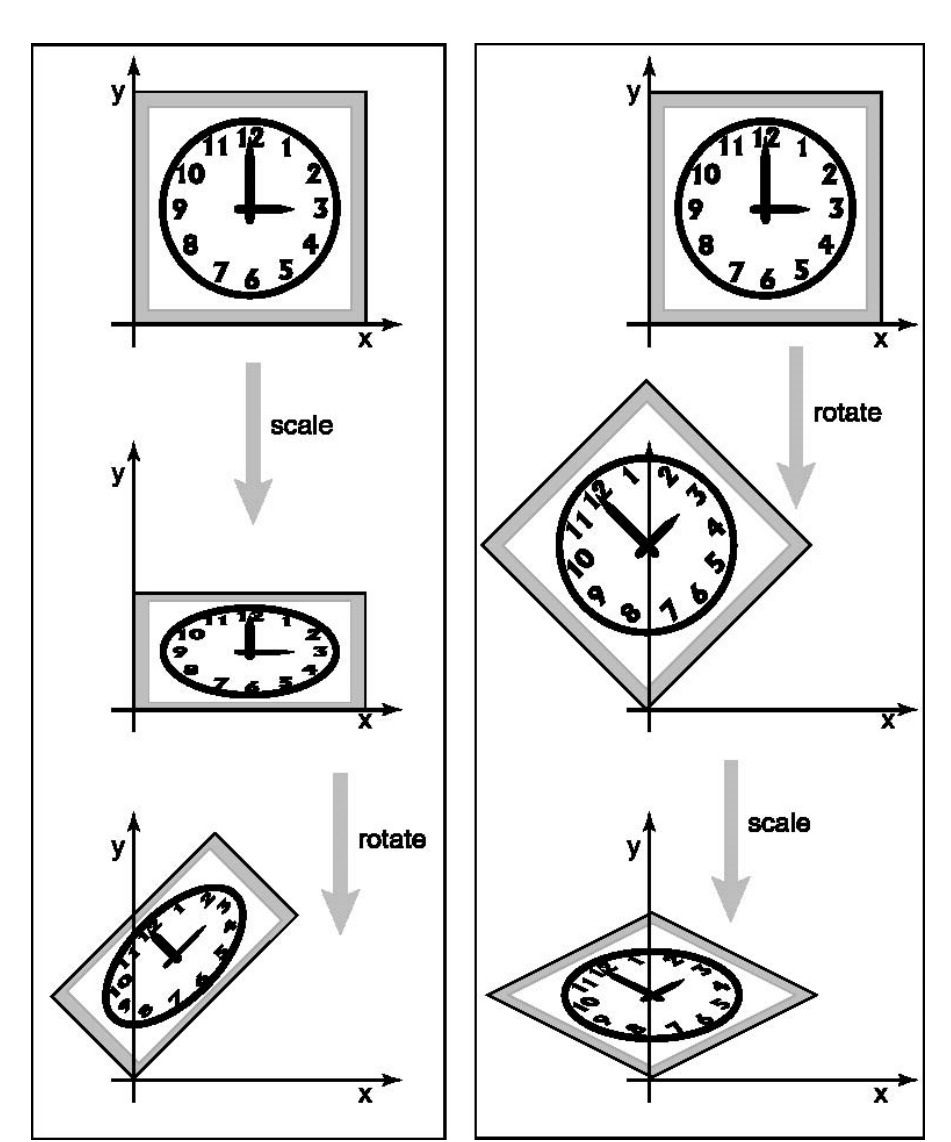

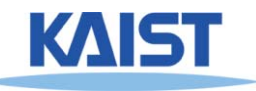

## **Affine Transformations**

●**Transformed points (x', y') have the following form:**

$$
\begin{bmatrix} x' \\ y' \\ 1 \end{bmatrix} = \begin{bmatrix} a_{11} & a_{12} & a_{13} \\ a_{21} & a_{22} & a_{23} \\ 0 & 0 & 1 \end{bmatrix} \begin{bmatrix} x \\ y \\ 1 \end{bmatrix}
$$

- **Combinations of translations, rotations, scaling, reflection, shears**
- ● **Properties**
	- **Parallel lines are preserved**
	- ●**Finite points map to finite points**

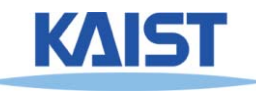

# **Rigid-Body Transforms in OpenGL**

**glTranslate (tx, ty, tz); glRotate (angleInDegrees, axisX, axisY, axisZ); glScale(sx, sy, sz);**

**OpenGL uses matrix format internally.**

 **glm (Ver. 4.3) stands for OpenGL Mathematics**

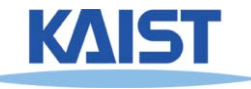

# **OpenGL Example – Rectangle Animation (double.c)**

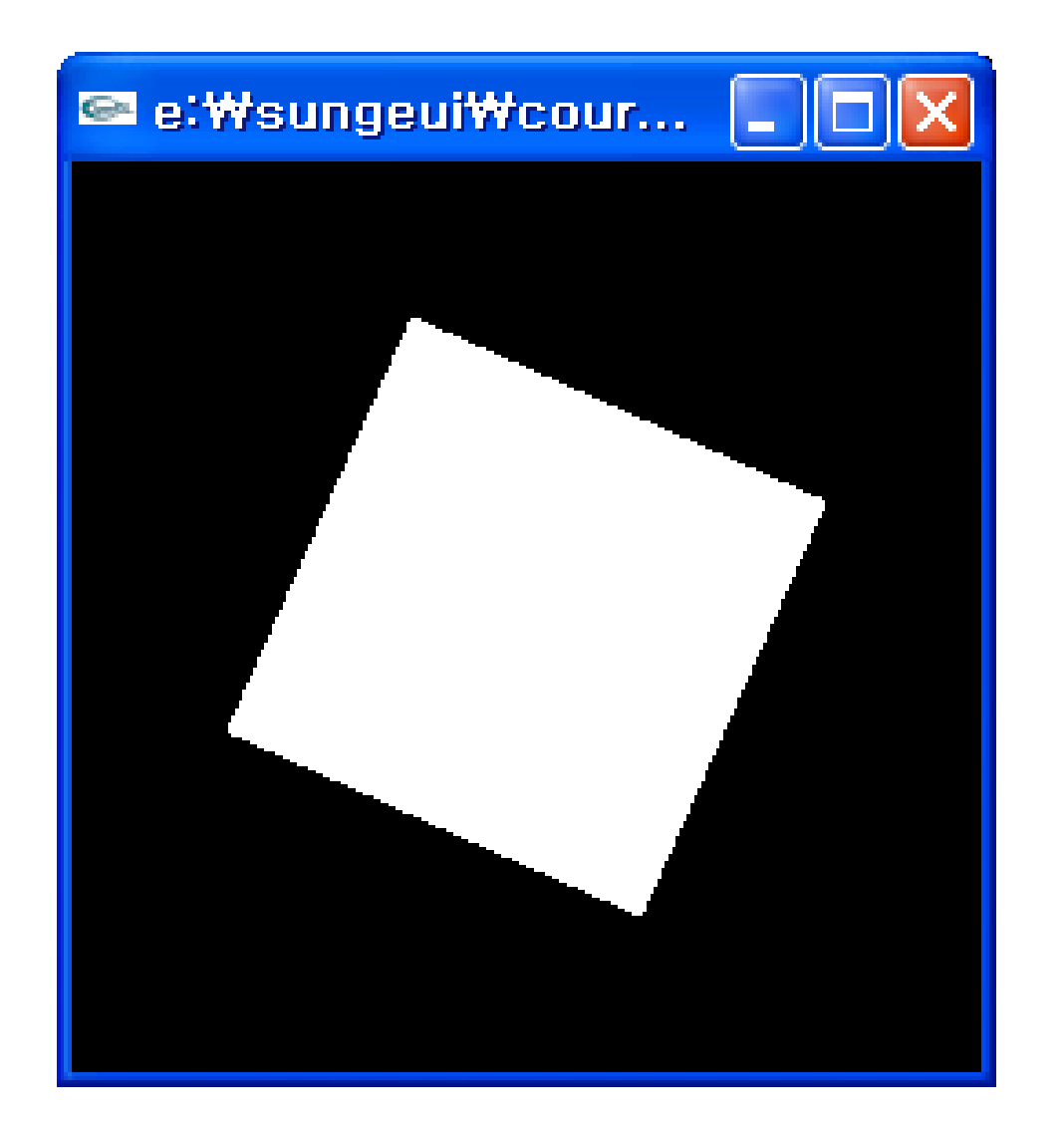

**Demo**

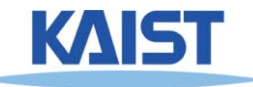

# **Main Display Function**

```
void display(void)
 : initial matrix
{
 glClear(GL_COLOR_BUFFER_BIT);
```

```
glPushMatrix();
glRotatef(spin, 0.0, 0.0, 1.0);
glColor3f(1.0, 1.0, 1.0);
glRectf(-25.0, -25.0, 25.0, 25.0);
glPopMatrix();
                                             \boldsymbol{M}_{\boldsymbol{R}}\boldsymbol{M}_{I}
```

```
\boldsymbol{M}_{I}
```
**glutSwapBuffers();**

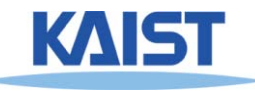

**}**

### **Frame Buffer**

- ●**Contains an image for the final visualization**
- ●**Color buffer, depth buffer, etc.**
- **Buffer initialization**
	- **glClear(GL\_COLOR\_BUFFER\_BIT);**
	- **glClearColor (..);**
- **Buffer creation**
	- **glutInitDisplayMode (GLUT\_DOUBLE | GLUT\_RGB);**
- ● **Buffer swap**
	- **glutSwapBuffers();**

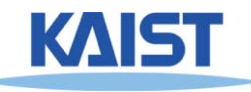

### **Matrix Stacks**

#### ●**OpenGL maintains matrix stacks**

- **Provides pop and push operations**
- **Convenient for transformation operations**
- **glMatrixMode() sets the current stack**
	- **GL\_MODELVIEW, GL\_PROJECTION, or GL\_TEXTURE**
- **glPushMatrix() and glPopMatrix() are used to manipulate the stacks**

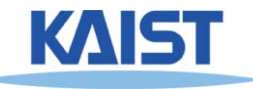

# **OpenGL Matrix Operations**

**glTranslate(tx, ty, tz)**

**glRotate(angleInDegrees, axisX, axisY, axisZ)**

**glMultMatrix(\*arrayOf16InColumnMajorOrder)**

**Concatenate with the current matrix**

**glLoadMatrix (\*arrayOf16InColumnMajorOrder) glLoadIdentity()**

**Overwrite the current matrix**

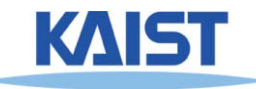

# **Matrix Specification in OpenGL**

#### ●**Column-major ordering**

 $M = \begin{bmatrix} m_1 & m_5 & m_9 & m_{13} \\ m_2 & m_6 & m_{10} & m_{14} \\ m_3 & m_7 & m_{11} & m_{15} \\ m_4 & m_8 & m_{12} & m_{16} \end{bmatrix}$ 

- **Reverse to the typical C-convention (e.g., m [i][j] : row i & column j)**
- **Better to declare m [16]**

### • Also, glLoadTransportMatrix\*() & **Also, glLoadTransportMatrix\*() & glMultTransposeMatrix\*() are available**

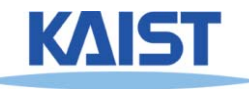

### **Animation**

●**It consists of "redraw" and "swap"**

• It's desirable to provide more than 30 **Inframes per second (fps) for interactive applications** 

●**We will look at an animation example based on idle-callback function**

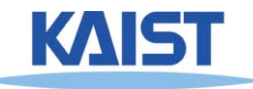

## **Idle-based Animation**

```
void mouse(int button, int state, int x, int y) 
{
 switch (button) {
   case GLUT_LEFT_BUTTON:
     if (state == GLUT_DOWN)
      glutIdleFunc (spinDisplay);
     break;
   case GLUT_RIGHT_BUTTON:
     if (state == GLUT_DOWN)
      glutIdleFunc (NULL);
     break;
 }
}
                                           {
```
**void spinDisplay(void) spin = spin + 2.0; if (spin > 360.0) spin = spin - 360.0; glutPostRedisplay(); }**

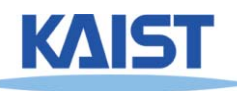

### **Class Objectives were:**

- ●**Write down simple 2D transformation matrixes**
- ●**Understand the homogeneous coordinates and its benefits**
- ●**• Know OpenGL-transformation related API**
- ●**Implement idle-based animation method**

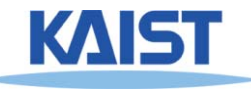

### **Homework**

- **Go over the next lecture slides before the class**
- ● **Watch 2 SIGGRAPH videos and submit your summaries before every Tue. class**
	- **Submit online**
	- ●**Just one paragraph for each summary**

### **Example:**

#### **Title: XXX XXXX XXXX**

**Abstract: this video is about accelerating the performance of ray tracing. To achieve its goal, they design a new technique for reordering rays, since by doing so, they can improve the ray coherence and thus improve the overall performance.**

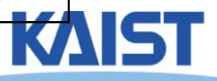

# **Any Questions?**

- ● **Come up with one question on what we have discussed in the class and submit at the end of the class**
	- **1 for already answered or typical questions**
	- **2 for questions with thoughts or that surprised me**

●**Submit 2 times during the whole semester**

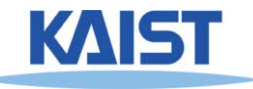

### **Next Time**

### ● **3D transformations**

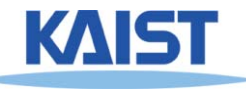